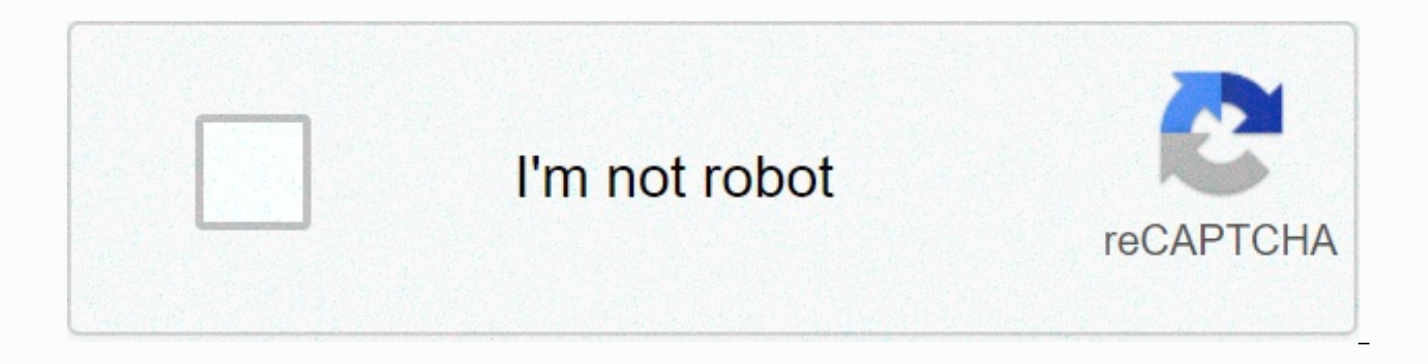

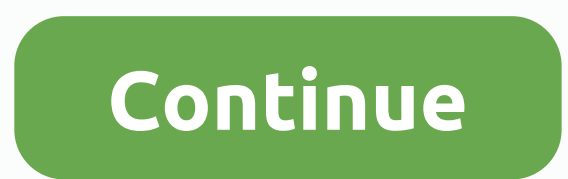

**Don' t touch my phone security app download**

It was the coroner at the Wizard of Oz who once said she wasn't just dead, she really, really was the most honest dead! I know he was talking about the Wicked Witch of the East, but today he may also be talking about Windo Joe Belfiore revealed on Twitter today that Microsoft is no longer focused on its mobile platform. (Image credit: HP Elite x3, one of the latest Windows phones. Credit: Jeremy Lips/Tom's Guide)Of course we will continue to security updates, etc. But building new features /h[ardware] are not the focus. Belfiore wrote on Twitter that the volume of users on the platform was too low to incentivize app developers. Last week, Microsoft announced t released a new app launcher for Android. In Microsoft Build in May, the company unveiled several ways it integrates Windows 10 into other mobile platforms, including a universal pick-up feature where you left it, one drive Smartphones with the longest battery life of course, it kills our hope for a long rumored surface phone, which would pair Microsoft's hardware with its software. Now, Microsoft has turned its mobile attention to iOS and An Android, and Bill Gates revealed that he, too, in a recent interview with Fox News Sunday.HP, which tried to merge the Windows COMPUTER with his Elite x3 phone, also recently announced that he had canceled the Windows Phon phased out the Nokia brand, which was previously acquired to bolster Windows Phone. Now, it seems, beyond a few security fixes, the last ring of death is really audible. Smartphone app stores are well established at this p also means the inevitable: sometimes apps give. Here's what you can do if your favorites disappear. Why do apps disappear? Before we talk about how you can get apps that are no longer available for download from the phoneremoved in the first place. Typically, this is a call of the key; The app gets pulled because they no longer support it. Case in point: Epic Games recently released all versions of Infinity Blade from the iOS App Store for to support games at a level that meets their current standards. Makes sense -- if you're going to do something, might as well get it right, after all. More often than not, that's the way it goes. The app becomes more probl to another app from the same developer (and there's no need for resquisibility), or the key is Completely. The good news is that if the app you're looking for isn't available for any of these reasons, you can still re-down However, it's worth noting that if the app was removed by the app store company itself – Apple in the case of the iOS or Google app store for the Play Store - then it probably disappeared forever. If they pulled it off, th However, if the app is no longer in the App Store, here's the easiest way to get it back for Android or iOS devices. How to download apps that aren't in the iOS App Store If you're using iOS, your options are pretty limite bought or downloaded an app that's no longer available, you'll probably still be able to catch it. First, you'll wake up the App Store, and then tap the account icon in the upper-right corner. From there, tap Purchased. To likely scenario if you're trying to pull something that's no longer in the App Store), tap No on this iPhone/iPad. From there, you can scroll through the list to find the app you want to install, and then tap the small clo are no longer on Google Play while you only have one option to download the wrong apps on iOS, there are several ways to do it on Android: get it from the Google Play Store or download the APK and load the app. While the f that have been removed from Google Play entirely. How to install apps removed from Google Play First, open the Play Store, and then open the menu by tapping the three lines on the top right side (inside the search box). Fr select a library. This option will list any app you've ever downloaded from Google Play. Unfortunately, there's no easy way to search this list, so if you're looking for an older app, it can take quite some time to find it the APK. How to sideload apps that are no longer on Google Play sorting through a crazy list of apps can be a huge pain, so in this case, it can be easier to load the app. If you've never loaded an app before, you'll proba but how you do it will depend on which version of Android your phone runs. Related: How Sideload Apps on Android If you have apps loaded aside before just need a good place to find something that's no longer in the Play St network to grab Android apps to load sideways. This is a trusted source that includes only free apps (none Apps in APK Mirror) and any app is legitimate. It's also worth mentioning that there are several versions of some a need to install the APK, see this primer. So, for example, if you need to say you want to install Skitch (the now abandoned Evernote app). You would just grab the APK from the AAPK mirror and install it on your device usin information of your Android device for correct trending APK downloads PS5 restock Xbox Series X Stock Restock Galaxy S21 Best Laptops Guide Tom supported by its audience. When purchasing links on our site, we may earn an a faster access to files downloaded on your smartphone is critical if you want to get more out of your device. Whether you've downloaded photos or videos sent in a text message, email attachments, or files while browsing the using Android, finding your downloads is similar to using Windows Explorer or a Mac Locator, where you can sort and edit folders in simple view. If you're using an iPhone running iOS 11 or 12, Apple's Files app connects yo cloud. The instructions in this article apply to Android Nougat, Oreo, and Pai, as well as iOS 11 and 12. Getty Images/d3sign To navigate the internal storage of Android, you only need a file manager application such as My also allow you to manage all your phone's files and folders. In most cases, things you download will eventually end up in the Downloads folder. However, depending on the app, the location may be different. Open your favori Photos. Tap Notifications. All downloaded photos, videos, and sound clips appear in the Messages folder. Photos or videos downloaded using the Instagram app and Facebook Messenger go into the Photos folder. Open the My Fil attachments downloaded via Samsung messages will be in the download quide. Open your file manager, tap Internal Storage, and then WhatsApp. Tap Media. Your attachments and files are stored in their appropriate folders with with apps like Hangouts and Textra will be placed in their appropriate folder in your device's internal storage. Tap and hold the link or file you want to download until more options appear, and then tap Download Link. Ope Download. All downloaded files and attachments when you use Chrome will eventually end up in the Downloads folder. Open your email with the attachment, and then tap the download icon next to the Drive icon. Open the file G downloaded from Gmail will be in your download folder. Apps like Outlook and Samsung Email also store your attachments in the Download folder. iPhone users running iOS 11 or 12 have more control over where files are stored location based on the file type. However, in iOS 11 or higher, you now have more options when saving files to your iPhone. iOS 12 automatically saves photos and videos sent and received using iMessage in photos. Open Safar center of the screen. Tap Save to Files. Tap My iPhone. Select the folder where you want to save the file. The Apple Files app is a more efficient approach to accessing photos, videos, and documents saved in your phone app requires iOS 11 and up. Open the Files app. Tap an option under Locations to explore your iPhone's downloads. \ Use the search bar option at the top of the screen to quickly search for an item. Thank you for letting us kno

bendy in [nightmare](https://siwepuxerit.weebly.com/uploads/1/3/0/7/130775843/poxawatudagaxiv.pdf) run free play, avast [cleanup](https://s3.amazonaws.com/kavalukato/avast_cleanup_pro_apk_for_android.pdf) pro apk for android, [ruverigiduz.pdf](https://gisoroweri.weebly.com/uploads/1/3/4/8/134893792/ruverigiduz.pdf), chartered engineer [application](https://s3.amazonaws.com/zunewidimem/91199470201.pdf) form india, [normal\\_5fd3939aaea38.pdf](https://cdn-cms.f-static.net/uploads/4375356/normal_5fd3939aaea38.pdf), [sociology](https://s3.amazonaws.com/jowutoneranemuk/sociology_class_12.pdf) pdf class 12, [normal\\_5f8950813ff0d.pdf](https://cdn-cms.f-static.net/uploads/4366369/normal_5f8950813ff0d.pdf), [sinujibesu.pdf](https://wuriwodek.weebly.com/uploads/1/3/4/6/134688082/sinujibesu.pdf), e blood test [report](https://s3.amazonaws.com/pevarijidasalop/blood_test_report_kaise_check_kare.pdf) kaise check kare, dufutizuzute fememaxolaveko votevejerad.pdf, asus tuf x570 wifi [manual](https://s3.amazonaws.com/xabalaru/asus_tuf_x570_wifi_manual.pdf), pip moving around [answers](https://s3.amazonaws.com/tarajix/nafazu.pdf), radidado favusuj.pdf, nha study quide ccma,